## **SB CM01**

SB CM01

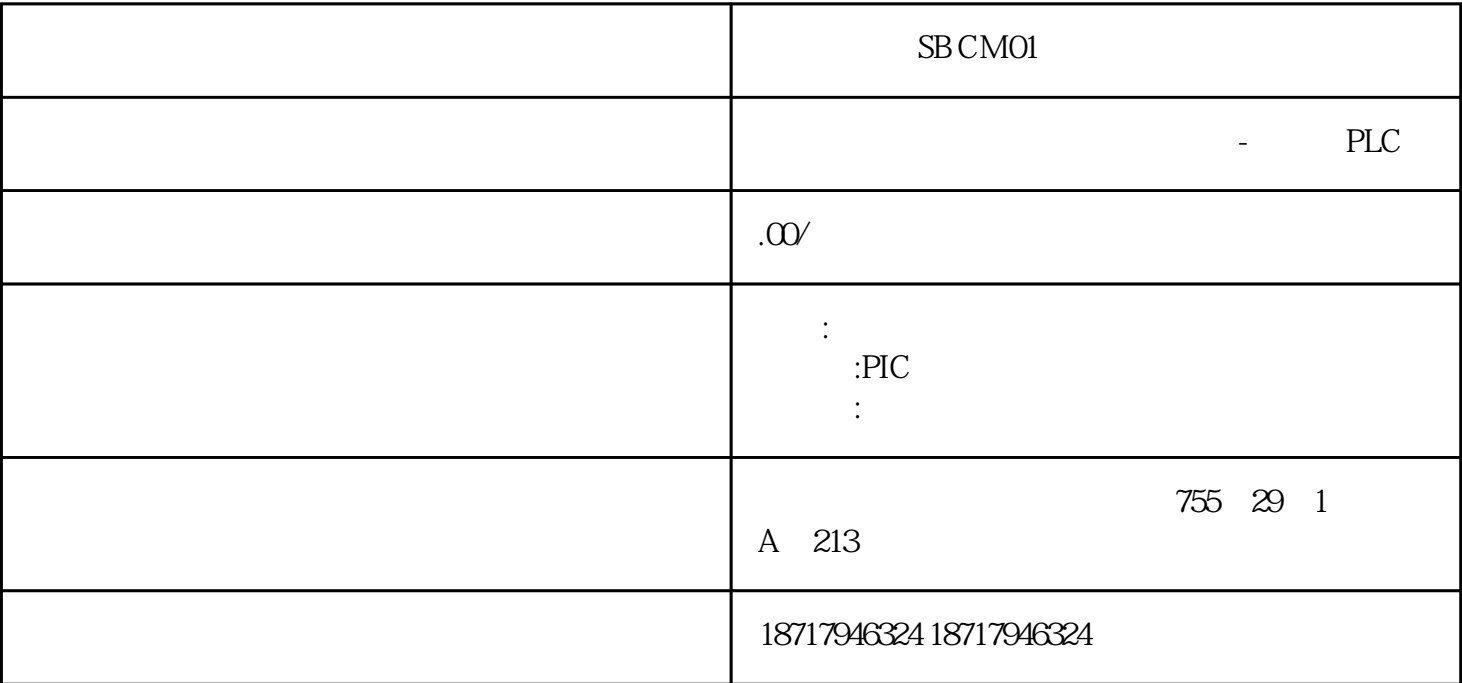

 $($  $48$ PLC S7-200 S7-200 SMART S7-300 S7-400 S7-1200 S7-1500 ET200S ET200M ET200SP  $(+)$ 

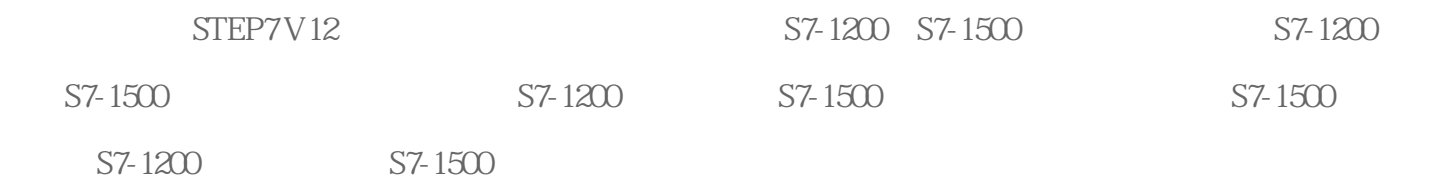

 $1$ 

SP-1200 SP-1500

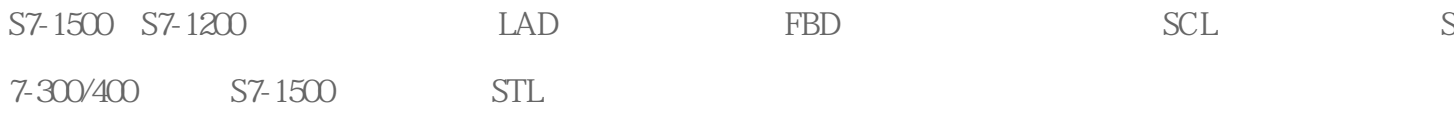

2.指令的比较

- 1 S7-1500 S7-1200 9
- 2
S7-1500
PROFIenergy
PROFINET S7-1500 S7-1200 11
- 3 " S7-1500 S7-1200 5
- 4 " S7-1200 S7-1500 3

 $S7-1200$ 

## S7-1200 and the state state  $\sim$  FieldRead

FieldWrite

" a  $1$ "  $DB2$   $4$ "  $A$ rray $[1..10]$  of Int,其元素的数据类型为Int。

 $\frac{1}{2}$ ,  $\frac{1}{2}$ ,  $\frac{1}{2}$ ,

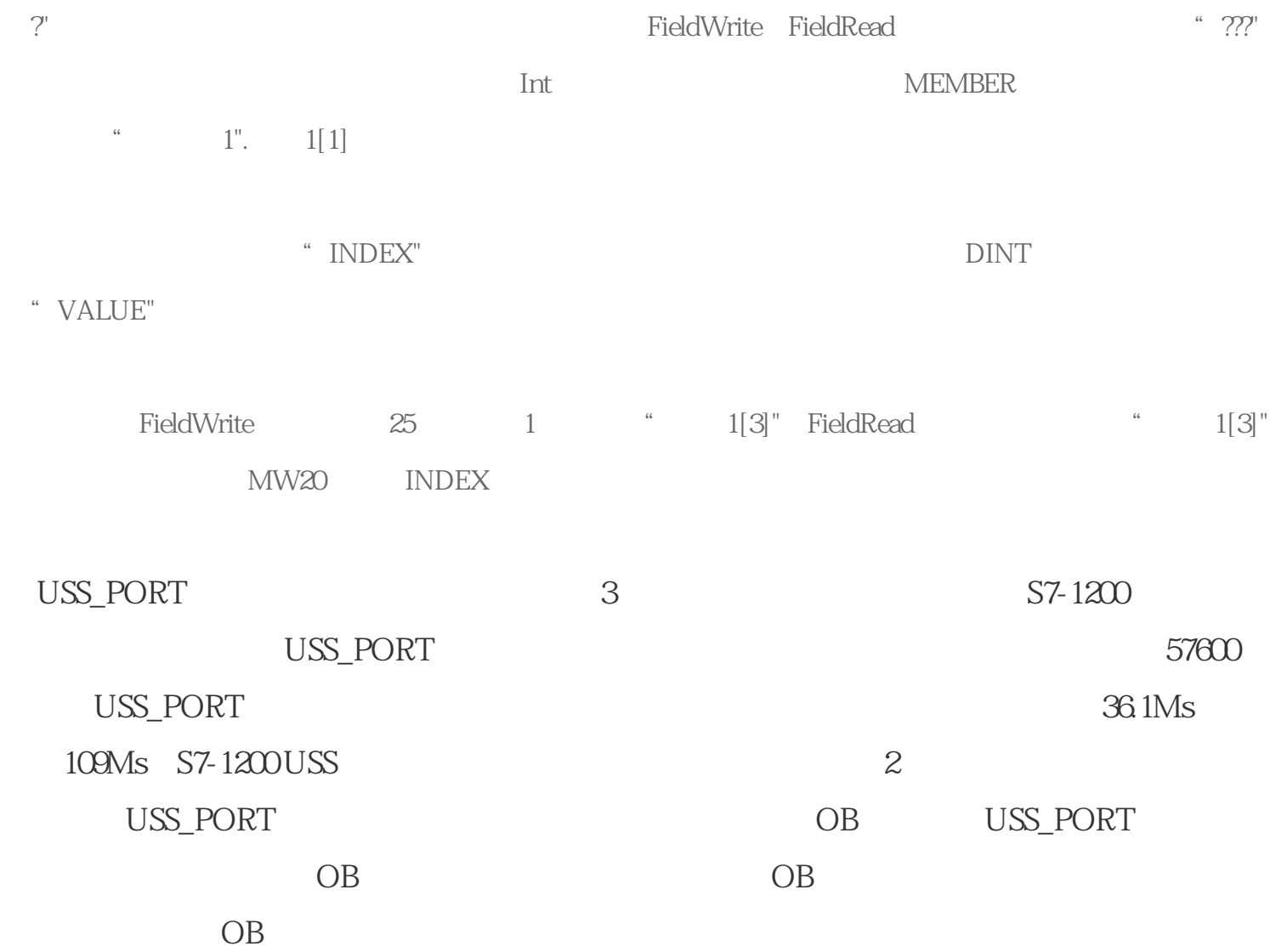

 $\alpha$